## 【Teams】文字起こし(トランスクリプション)を利用するには **文字起こし不要の場合**

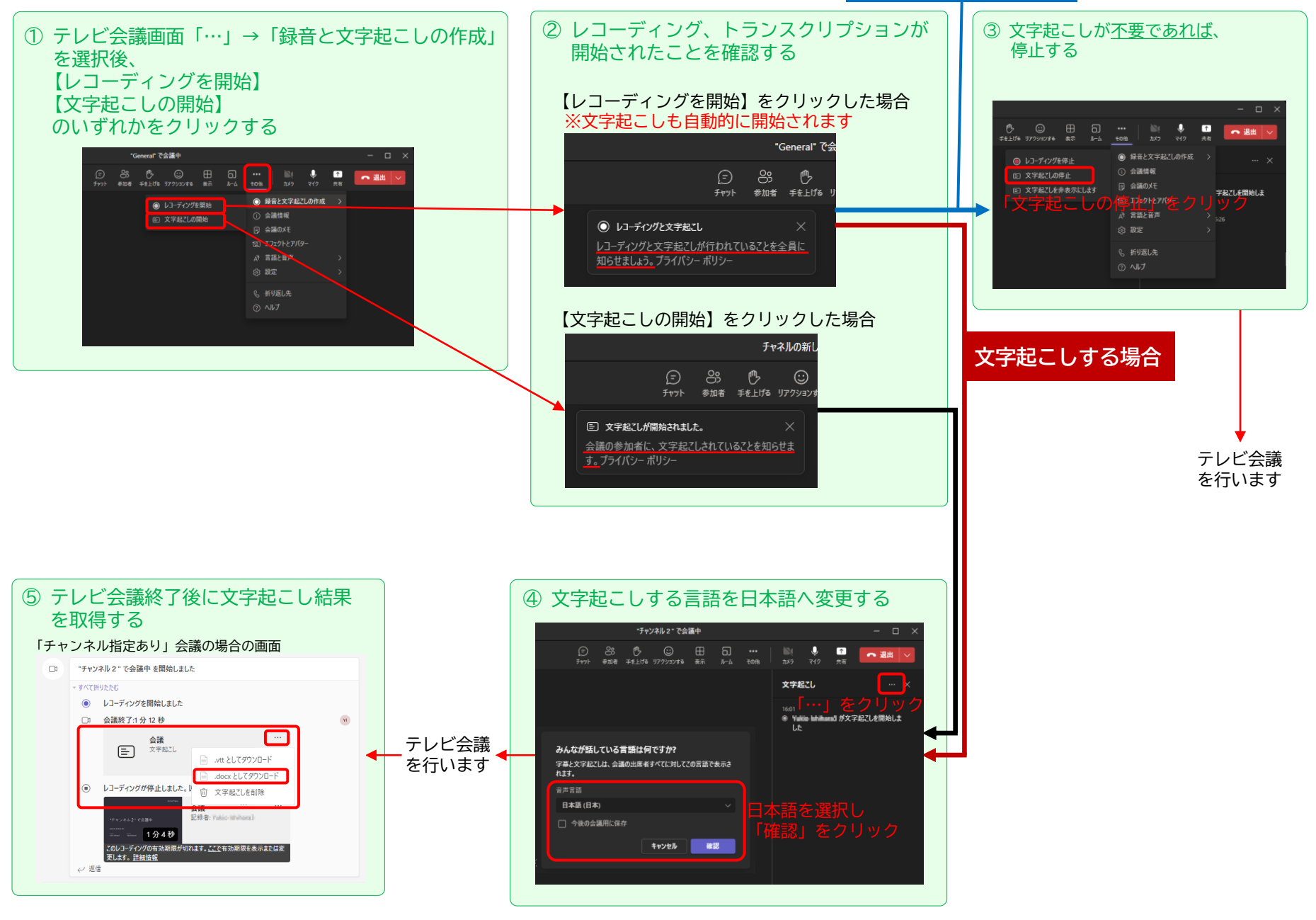

## [Teams] How to start transcribing meetings

**Don't need transcription**

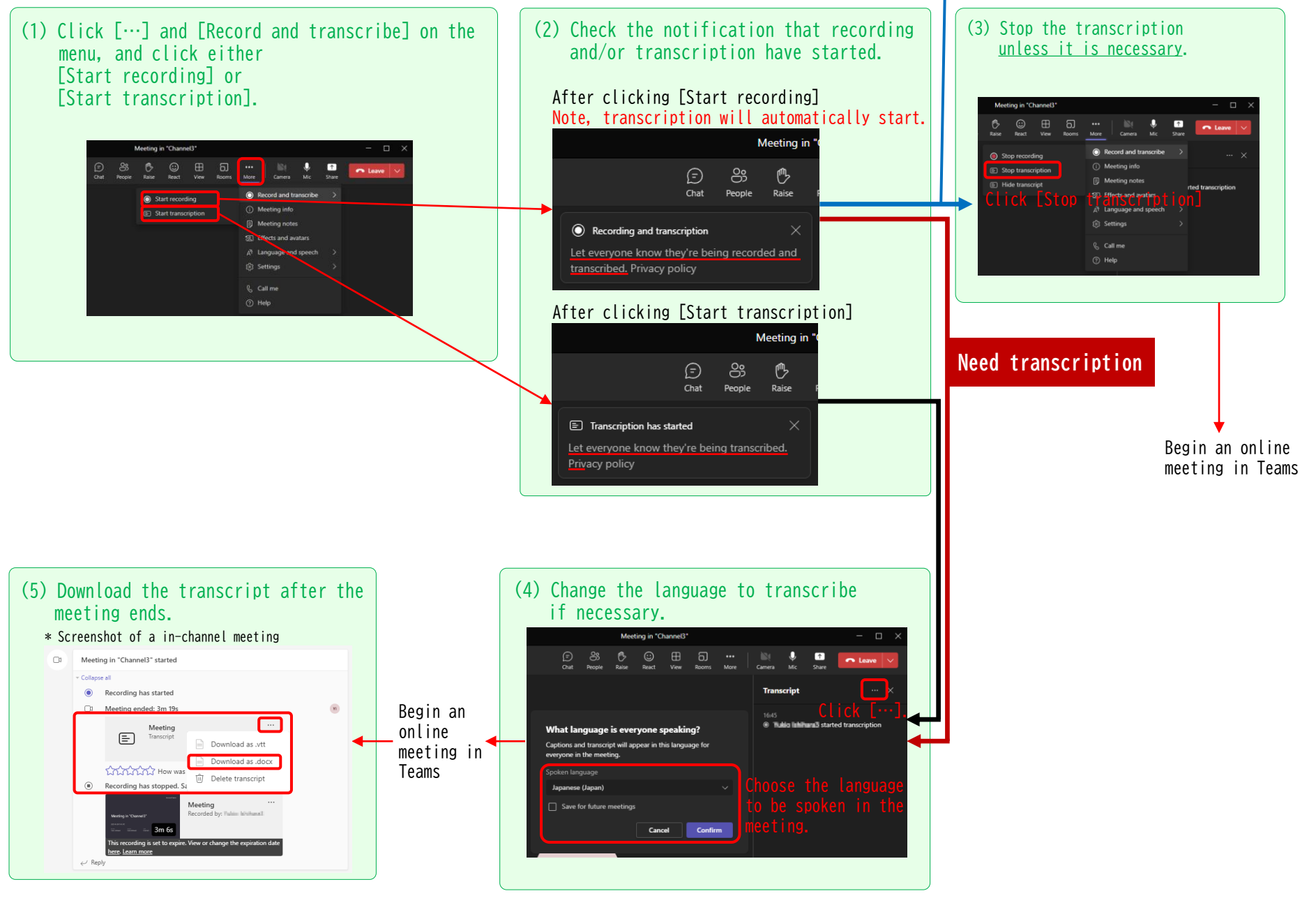